## **Overview**

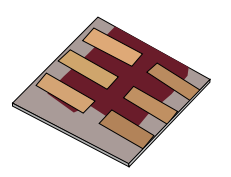

•What is gpvdm/theoretical overview?

•Installing gpvdm

•Running simple simulations

- •Your first gpvdm simulation
- •Changing electrical parameters

•Optical simulations and the materials database

•Perovskite solar cells and time domain simulations

•OFET simulations and finite difference meshing.

•The position of carriers in energy space and dumping to disk.

•Simulation OLEDs with gpvdm

•**Closing remarks**

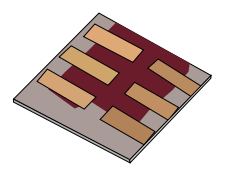

•gpvdm can do quite a few other things like simulate PL/EL spectra, IS, IMPS, import FDTD data etc.. but I've either not had time to cover this in this tutorial or the features are not robust enough to release.

•gpvmd is a work in progress if you want a feature added it does not have let me know….. and please include me in your paper/collaboration ;). I am always after new experimental partners/collaborations

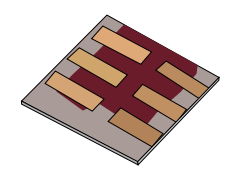

•Fitting complex data sets to experiment is a pain due to high CPU demand/number of parameters So I have built quite a lot of code to do the fitting on a cluster of 100 CPUs.

•I've released the code but it is a pain to use, **SO: If you want to fit the model to data sets, I recommend you talk to me and see if I can do it for you.**

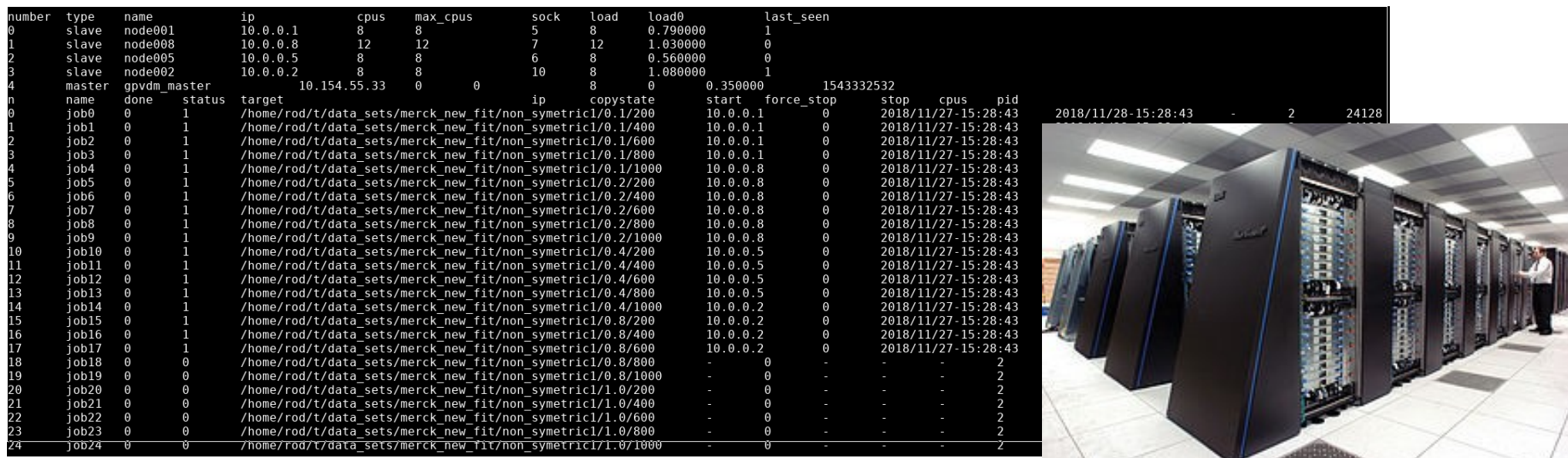

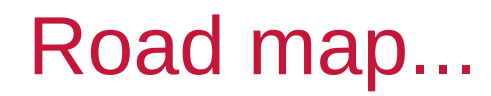

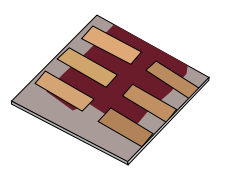

•Two immediate things I'm working on:

- •Ray tracing of complex surfaces
- •Better FDTD